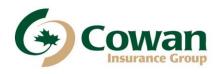

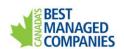

## CONSENT TO MEDICAL/PHYSICAL INFORMATION

| NAME:                                                                                                    |
|----------------------------------------------------------------------------------------------------|
|                                                                                                    |
| I have been asked by the Ontario Pension Board to provide medical documentation in support of my application for a pension for a <b>dependant with a disability.</b>                                                                                                    |
| I hereby authorize and direct any physician, medical practitioner, hospital, WCB, clinic or other medical or medically related facility, institution or person that has records or knowledge of my health/the health of the disabled child known as as it pertains to the above application, to provide such information to Cowan Insurance Group Ltd. |
| I also authorize Cowan Insurance Group Ltd. to release relevant medical reports to medical professionals, medically related facilities, WCBs and relevant insurance companies, as applicable.                                                                                                    |
| I understand that Cowan Insurance Group Ltd. will provide the <u>Ontario Pension Board</u> with its assessment and opinion whether I have/the applicant child has a continuing mental or physical infirmity that causes financial dependence on another person.                                                                                        |
| Please note that a photostatic copy of this authorization shall be considered as effective and valid as the original.                                                                                                    |
| Dated this,,                                                                                                    |
| Applicant's Signature:                                                                                                    |